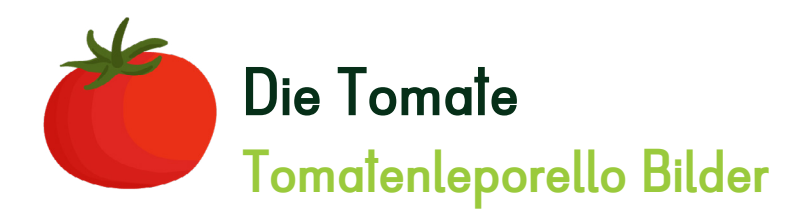

**Schneide die Bilder aus und klebe sie an die richtige Stelle.**

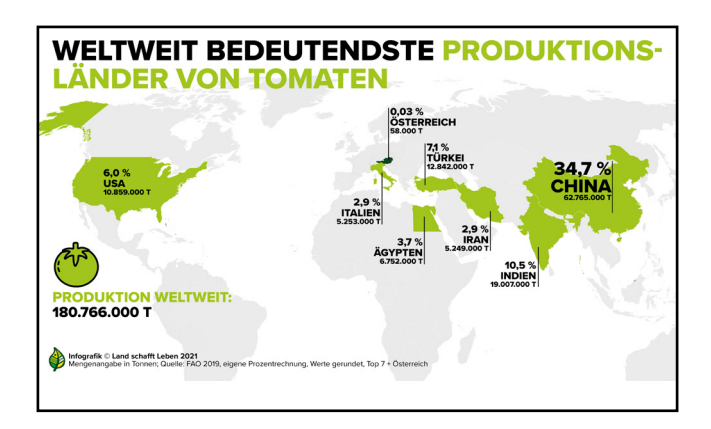

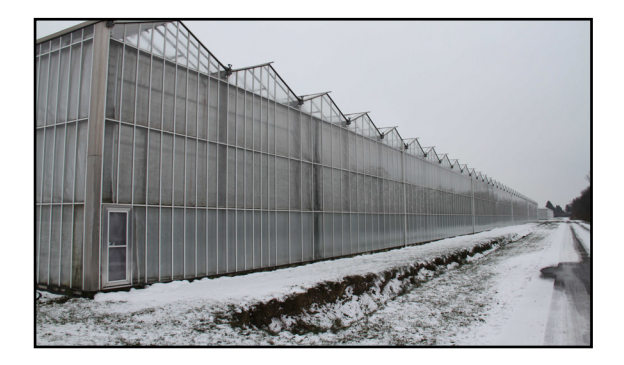

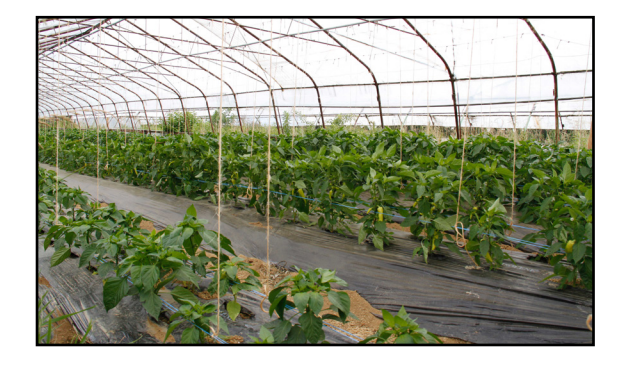